# **Firmware versions**

#### $\Box$

#### **Contents**

- [1](#page--1-0) [BASIC trackers](#page--1-0)
- [2](#FAST_.26_EASY_trackers) [FAST & EASY trackers](#FAST_.26_EASY_trackers)
- [3](#page--1-0) [ADVANCED trackers](#page--1-0)
- [4](#page--1-0) [AUTONOMOUS trackers](#page--1-0)
- [5](#page--1-0) [OBD trackers](#page--1-0)
- [6](#page--1-0) [CAN trackers](#page--1-0)
- [7](#page--1-0) [PROFESSIONAL trackers](#page--1-0)
- [8](#page--1-0) [E-MOBILITY trackers](#page--1-0)

#### **BASIC trackers**

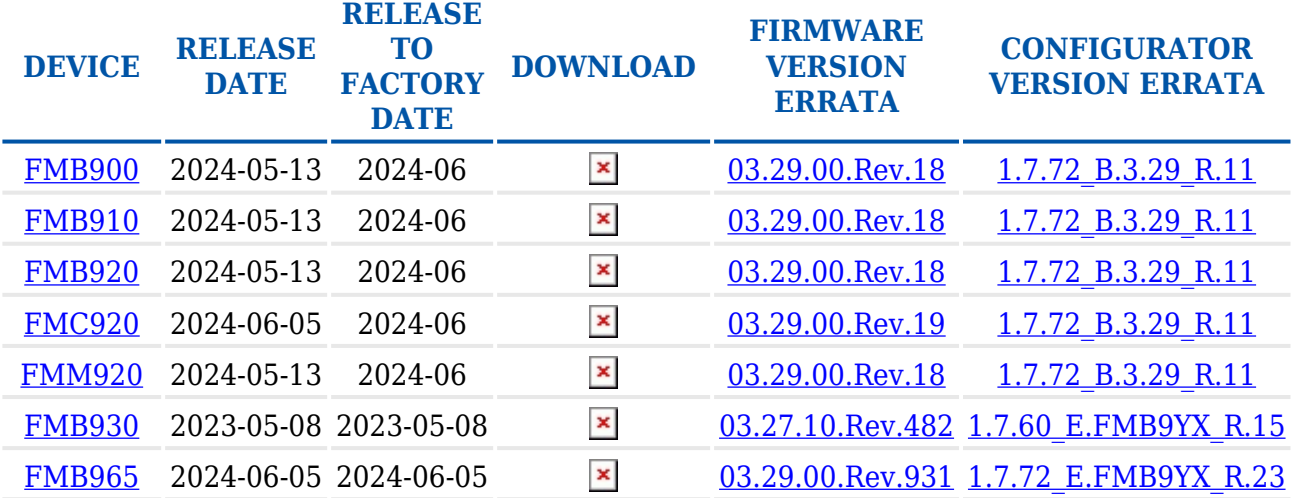

#### **FAST & EASY trackers**

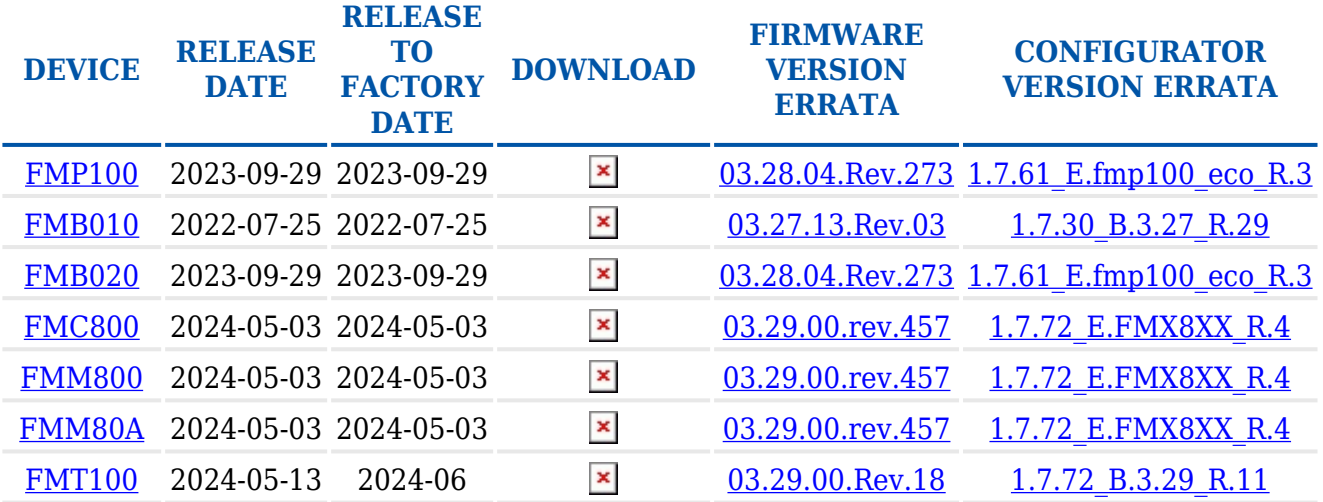

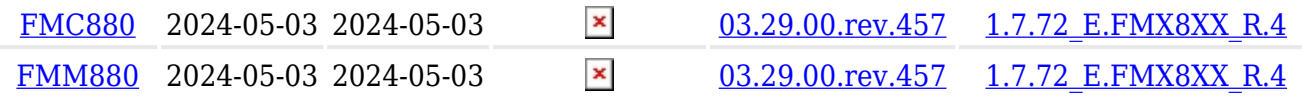

#### **ADVANCED trackers**

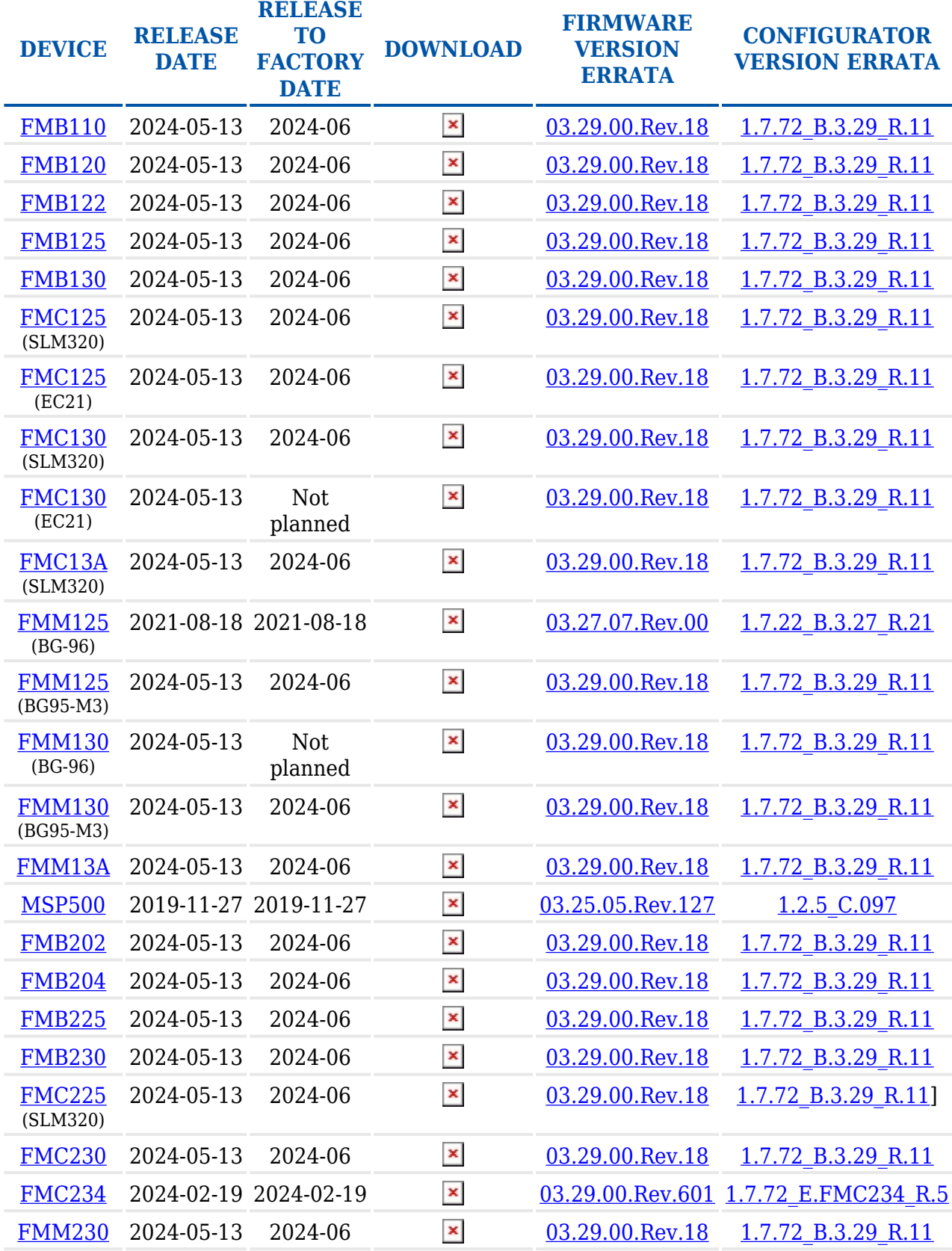

## **AUTONOMOUS trackers**

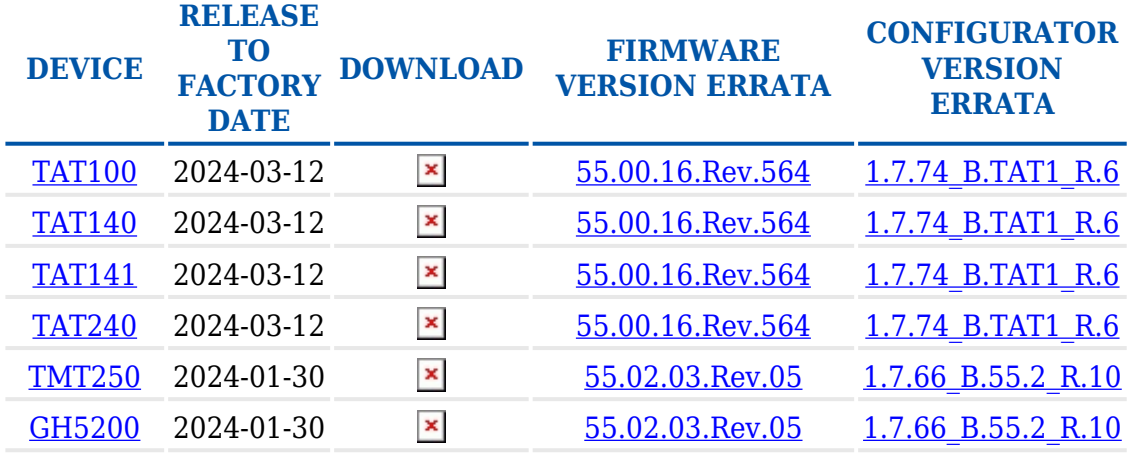

### **OBD trackers**

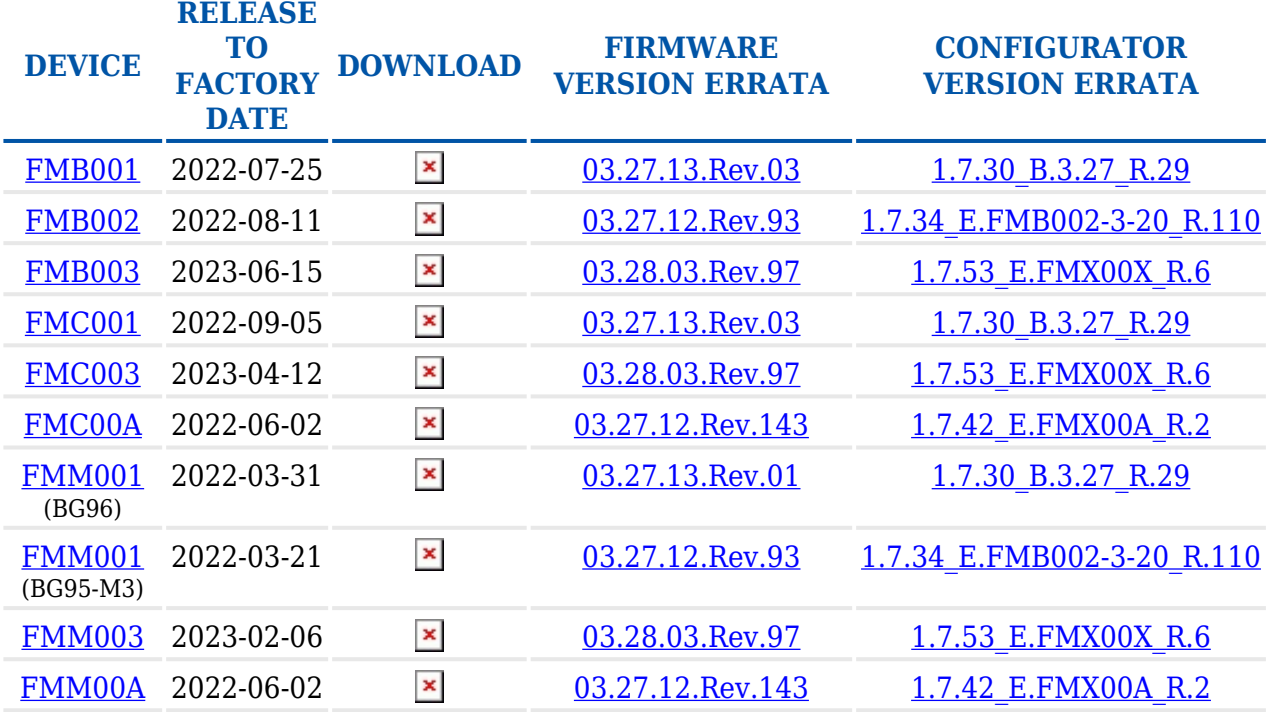

#### **CAN trackers**

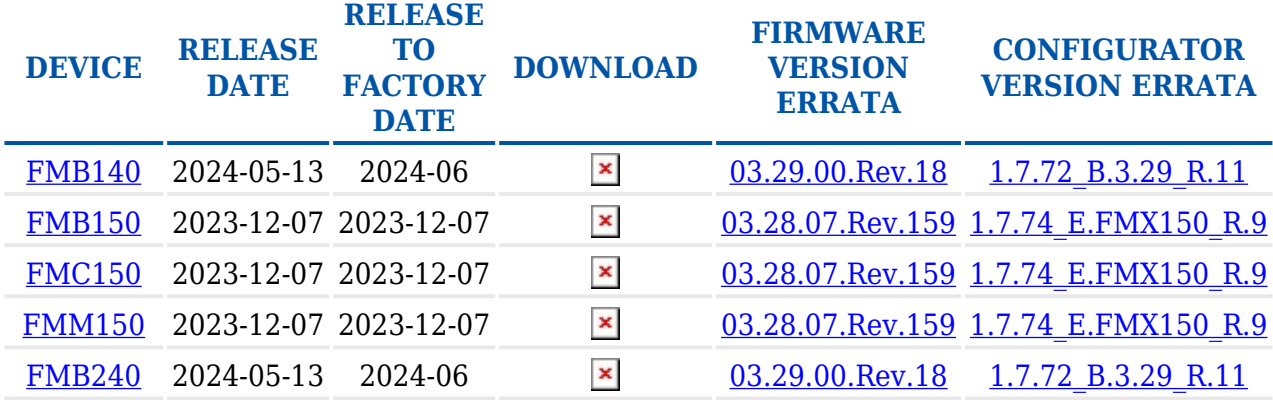

## **PROFESSIONAL trackers**

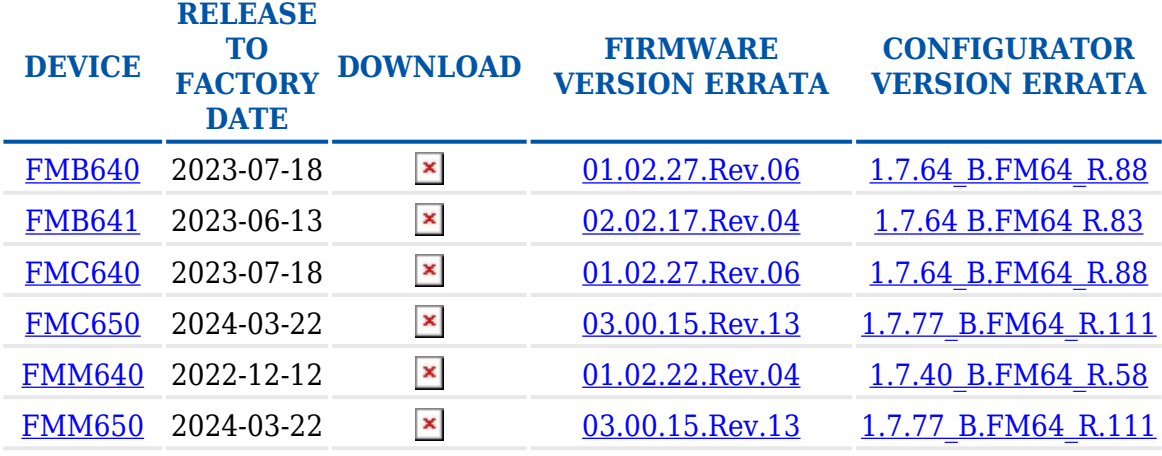

### **E-MOBILITY trackers**

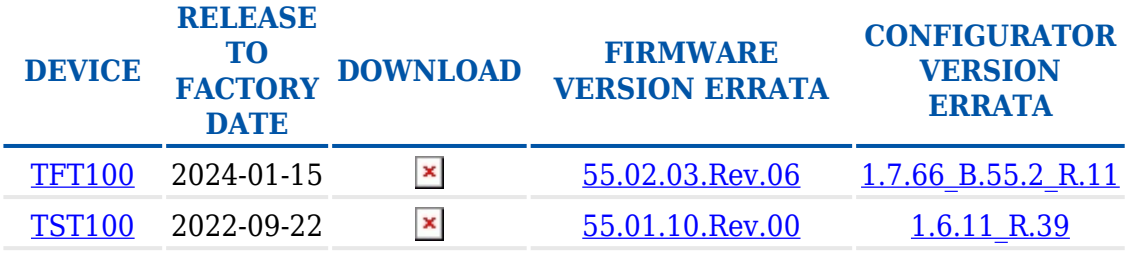